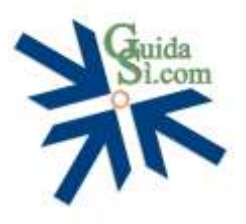

## Argomenti Trattati Corso Word Press SEO (15 ore - 6 incontri da 2,5 ore)

- Introduzione al corso
- Introduzione a Word Press
	- La struttura di un sito in Word Press
	- Le impostazioni, la bacheca e la barra degli strumenti
	- Differenza fra pagine ed articoli
- Configurazione dell'ambiente di lavoro
	- Registrazione dominio e scelta dell'hosting
	- Cenni su Installazione e configurazione di Word Press in locale e remoto
	- Profilo utenti e gestione livelli di accesso e credenziali
- Impostazione del sito in Word Press
	- Scelta del tema, installazione e personalizzazione
	- I Plug-in che non possono mancare, installazione e configurazione
	- I Widget cosa sono e quali impostare
- Progettare un sito internet
	- Analisi degli obiettivi
	- Analisi del mercato di riferimento
	- Come strutturare il proprio sito internet
- Gestione dei contenuti
	- Pagine e articoli
	- Libreria dei Media (immagini, audio, video)
	- Categorie e Tags
	- Il menu di navigazione
	- Gestione dei commenti
- Introduzione alla SEO on-page
	- I fattori che influenzano il posizionamento sui motori di ricerca
	- Scrivere per la SEO
	- Utilizzo del plugin Yoast SEO
	- Gli strumenti SEO di monitoraggio
	- Lettura delle statistiche di accesso in Google Analytics
- Manutenzione di Word Press
	- Gestione dei Backup
	- Gestione degli aggiornamenti